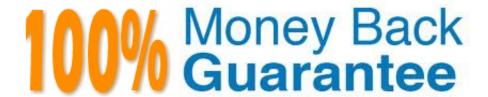

Vendor: Microsoft

**Exam Code:**62-193

Exam Name: Technology Literacy for Educators

Version: Demo

# **QUESTION 1**

At the beginning of the second mathematics lesson, you want to engage students and remind them of the learning objectives.

What should you use?

This item is part of a case study. To view the case study information, click on the Case Study button below.

A. a presentation that models the learning outcome

B. an audio recording that defines symmetry

C. a graphics application that displays symmetrical objects

D. a printed handout that contains an outline of the learning objectives

Correct Answer: C

#### **QUESTION 2**

You want to track and manage student\\'s performance data.

Which type of application should you use?

This item is part of a case study. To view the case study information, click on the Case Study button below.

A. desktop publishing

B. presentation

C. spreadsheet

D. word processing

Correct Answer: C

#### **QUESTION 3**

You teach an economics lesson about the effects of using price discount strategies.

During the class, you provide detailed sales statistics from a major national retailer.

Some of the students question the effectiveness of price discount strategies.

You want to demonstrate to the students that the strategies are cost-effective.

What should you do?

A. Search the Internet for Web sites that contain more information about retail pricing strategies.

- B. Enter sample sales figures into a spreadsheet to model the effects of using price discountstrategies.
- C. Search the Internet for teaching resources on retail pricing strategies.
- D. Email several retail management experts and ask them for examples of how they use price discountstrategies.

Correct Answer: B

#### **QUESTION 4**

You want to improve the students\\' research skills by using ICT resources. The solution must help meet the school\\'s organizational goals.

What should you do?

This item is part of a case study. To view the case study information, click on the Case Study button below.

- A. Tell the students to search for information on the Internet.
- B. Give the students a list of Internet links to sites about acid rain.
- C. Give the students printed Web pages about acid rain.
- D. Work with the students to create a list of search terms.

Correct Answer: D

## **QUESTION 5**

You want to identify which tasks in the planned learning activity incorporate the use of the computer lab.

Which task should you identify?

This item is part of a case study. To view the case study information, click on the Case Study button below.

- A. The students must hang the posters in the entrance hall of the school.
- B. The students must assemble the images on a wall poster.
- C. The students must select and edit digital images that illustrate the theme or the event.
- D. The students must split into small groups and each group must identify a theme or a historical event.

Correct Answer: C

# QUESTION 6

You create your first lesson that incorporates the use of the students\\' laptops.

You want to evaluate the effectiveness of the use of laptops during the lesson.

How do you determine effectiveness after one lesson?

This item is part of a case study. To view the case study information, click on the Case Study button below.

- A. Students actively engage in the lesson.
- B. Students are able to access curriculum content.
- C. Student scores improve on a test given at the end of the lesson.
- D. Students give feedback that they enjoyed using laptops during the lesson.

Correct Answer: A

#### **QUESTION 7**

You have used Information and Communication Technology (ICT) successfully in the classroom for several years.

A new teacher at the school says that she has had little opportunity to use ICT in the classroom. She wants to make use of the computer lab in her teaching.

What advice would you give her?

- A. Ensure that the planned activities are easy for the students.
- B. Ensure that the planned activities are fun for the students.
- C. Ensure that the planned activities are suitable for the learning objectives.
- D. Ensure that the students understand how ICT will be used to complete their activities.

Correct Answer: C

# **QUESTION 8**

You plan to ask the students to use a search engine during the persuasive writing lesson.

Which instructions or advice should you provide to the students?

This item is part of a case study. To view the case study information, click on the Case Study button below.

- A. Search for organizations that use persuasive writing.
- B. Use a variety of search engines.
- C. Use a variety of Web browsers.
- D. The first search result will contain the information you seek.

Correct Answer: A

#### **QUESTION 9**

You plan to have an expert speaker address the students about a recent historical event.

Which two possible ICT resources should you recommend that the students use to create an accurate record of the speaker\\'s statements? (Each correct answer presents a complete solution. Choose two.) This item is part of a case study. To view the case study information, click on the Case Study button below.

- A. the digital voice recorder
- B. the LMS
- C. an Internet connection
- D. a digital camera
- E. a video camera
- F. the flatbed scanner
- G. the printers

Correct Answer: AE

### **QUESTION 10**

You are a teacher at a primary school. Your students are 9 and 10 years old.

Your classroom contains one desktop computer. Each student gets a 15-minute turn using the computer. The computer is always being used during class hours. A new student with a physical disability joins the class. The student will need to complete his writing tasks

on a classroom computer until he gets his own laptop computer. What is the least disruptive and most equitable solution?

- A. Borrow a desktop computer from the school administration.
- B. Provide the new student access to the classroom computer after class hours.
- C. Provide the new student priority access to the classroom computer.
- D. Maintain the existing rotation schedule for the classroom computer, and then pair the new student with other students during their turn on the computer.

Correct Answer: A

#### **QUESTION 11**

You are requested to write the proposal to qualify for the sponsorship.

Which statement best describes the ICT Competency Framework for Teachers (ICT-CFT) policygoalthat is

met by implementing the new ICT resources?

This item is part of a case study. To view the case study information, click on the Case Study button below.

A. The new ICT resources helpthe teachers design activities that enable the students to become collaborative, problem-solving learners.

B. The new ICT resources allow the teachers to update their ICT skills and to meet the professional development objectives.

C. The new ICT resources allow the teachers to create virtual activities that can be self-administered by the students without any teacher involvement.

D. The new ICT resources allow the teachers to create problem-solving activities that the students can perform in a virtual environment.

Correct Answer: A

## **QUESTION 12**

You want your students to analyze the costs of running a business.

You plan a visit with your students to a business center that sells business services.

The business center offers the following services.

Printing

Photocopying

Web site design

Document scanning

Word processing and editing.

What should you include as part of your classroom activities?

A. Give an assignment during which the students will read three case studies about office service businesses. Summarize the students\\' findings in a word processing document.

B. Run a research project during which the students will use the Internet to compile a list of prices of various business services.

C. Run a three-day project during which the students will set up their own office service business at the school and sell business services to the students and the staff.

D. Run a two-hour project during which you will provide reference information on the cost of equipment, materials, and salaries. Guide the students to use spreadsheets to calculate the costs of a business.

Correct Answer: D